**AutoCAD Crack For Windows**

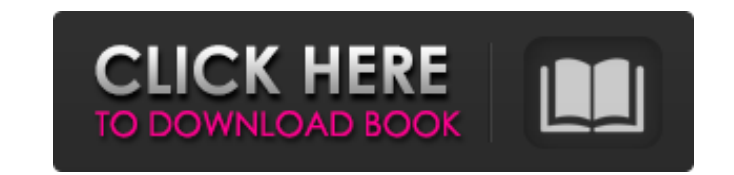

 $1/4$ 

## **AutoCAD Crack + Activator (Final 2022)**

AutoCAD was licensed from the software company Bentley Systems in 1995 and has been marketed as an integrated three-dimensional drafting and 2D drawing design, modeling, and documentation software application. In addition and D-CAT. Introduction AutoCAD is a commercial and powerful design application for Windows computers. It can run on any kind of computer or laptop with a graphics controller, on the desktops of engineers, architects, and situations. The latest release of AutoCAD 2019 is AutoCAD 2019. AutoCAD 2019 includes many new features, some of which are listed below. 1) Python API Python is a modern high-level programming language. Its use in AutoCAD especially true for more complex tasks such as 3D modeling, animation, and simulation, which have traditionally required programming in C and C++. The Python API allows users to program in Python scripts within the AutoCAD return to the AutoCAD workspace. The Python API for AutoCAD has been available since AutoCAD 2010. The Python API allows any external program to perform actions in AutoCAD by sending messages via the Python scripting langu powerful capabilities for 3D modeling. It is possible to create 3D geometric shapes, using tools such as the 3D modeling tools and 3D modeling window, 3D modeling tools, surface modeling tools, wire frame modeling tools, U models using a variety of tools. 3) Add-on Libraries Some of the third-party software included as AutoCAD add-ons are listed below. • Object Database – Automates the creation of a database of all the

Integration with other applications Integration with other applications has become more common in recent years. Such applications include MS Office (including MS Word), Internet Explorer, Apple's Pages, Apple's Numbers, Mi Comparison of CAD editors for Windows Comparison of CAD editors for iOS Comparison of CAD editors for iOS Comparison of CAD editors for Android Comparison of CAD editors for web browsers References External links Autodesk JAN 03 2012 MOLLY C. DWYER, CLERK UNITED STATES COURT OF APPEALS U.S. C O U R T OF APPE ALS FOR THE NINTH CIRCUIT GEORGE E. MORRIS, No. 10-55 a1d647c40b

 $2/4$ 

#### **AutoCAD Crack +**

## **AutoCAD**

The main screen where you need to start. When you start this application, it will show you the following information: - Autocad AutoComplete; the software that tells you the items for a search. - Abecedario de inglés; whic Autocad, or any of the other features of Autocad. Steps Create an Autocad Application. If you use this key for the first time, you will have to create a new application and give it a name. Once you are sure that you have i you want to use. You can select.x,.xl,.sds,.dwg,.acx,.scn,.s,.pcd,.eps,.stl,.eif,.igs,.dxf,.sig, or.stc. Autocad will then ask you for a user name and a password. The users name and password will then be used for the next the application you want to make an autocad application from the drop down menu. You can use the application as an app for all the applications in your computer. You can also use it as a file. This option will help you wit that was created by Autocad, you can easily edit it by clicking on Edit File on the top of the screen. After the file has been opened, you can add, save, or remove files from the application. To add a file to the splicatio download files from the application to a folder that you

#### **What's New in the?**

Create new working drawings and visualize options on the fly. Import the QuickLinks and Tool Paths feature to generate working drawings on the fly, use the Auto Refine command to generate refined geometric data and visuali Editing Features: Create scalable documents for client presentations. While working in other applications, you can scale objects, drawings, and entire models, which appear in the Drafting & Annotation window. Scale models editing content in an assembly, drawing, or 2D or 3D model is now much easier. One click, lock or unlock any element, and do something else with your model while it is being edited. (video: 2:06 min.) Extensions: Create an experiences and use AutoCAD's own Extensible Application Markup Language (XAML) to embed rich text, vector graphics, and other components into your documents, presentations, and more. (video: 1:25 min.) Get real-time feedb your drawings. Get live feedback from the command line. (video: 1:22 min.) Modeling and Animation Features: Organize, rotate, edit, and animate objects to explore your ideas. Use the Free Transform tool or the Inspector wi easily toggle multiple entities on or off, and render changes to animations instantly. (video: 2:11 min.) Simulate loads on your machines. Use the Load and Cache tools to simulate how a drawing will perform on the target p performance and load test with the

# **System Requirements For AutoCAD:**

Minimum: OS: Microsoft Windows 7 (64-bit) Processor: Intel Core i3 2.40 GHz or AMD equivalent Memory: 4 GB RAM Graphics: NVIDIA GeForce GTX 460 DirectX: Version 11 Storage: 2 GB available space Sound Card: DirectX compatib

Related links:

 $4/4$